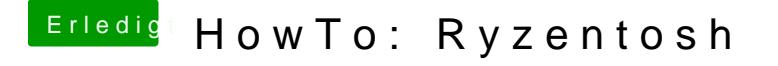

Beitrag von Heiko77 vom 20. November 2020, 08:56

Welche opencore Version ? Versuche mal die config neu zu erstellen. Ev Fehler eingeschlichen. Dortonia guide Beachten mit der genannten Version.